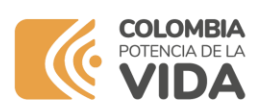

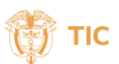

## **Preguntas Frecuentes**

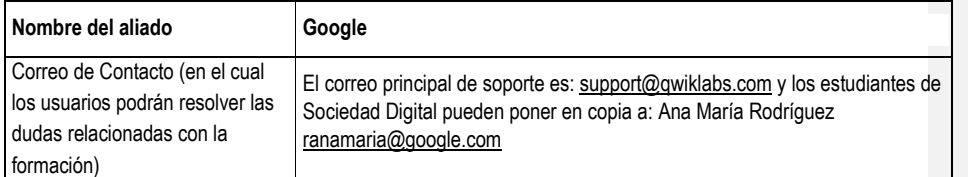

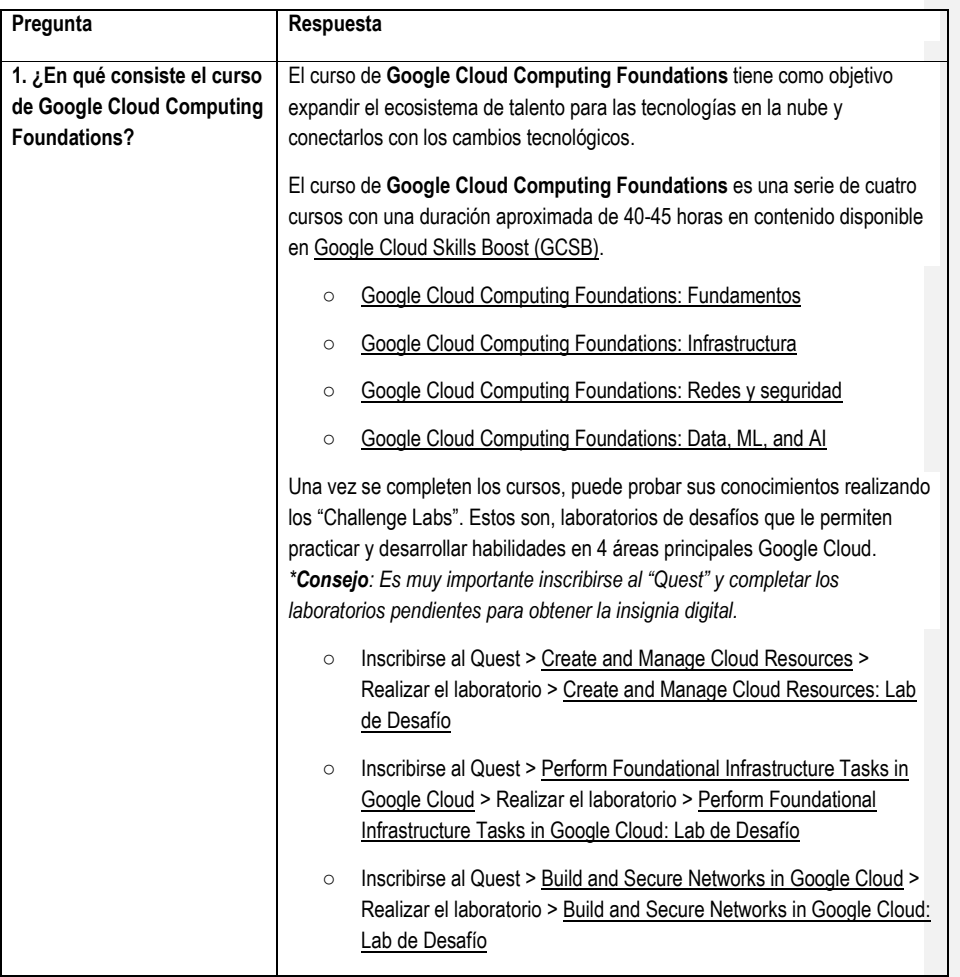

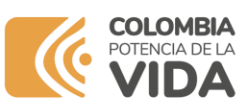

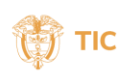

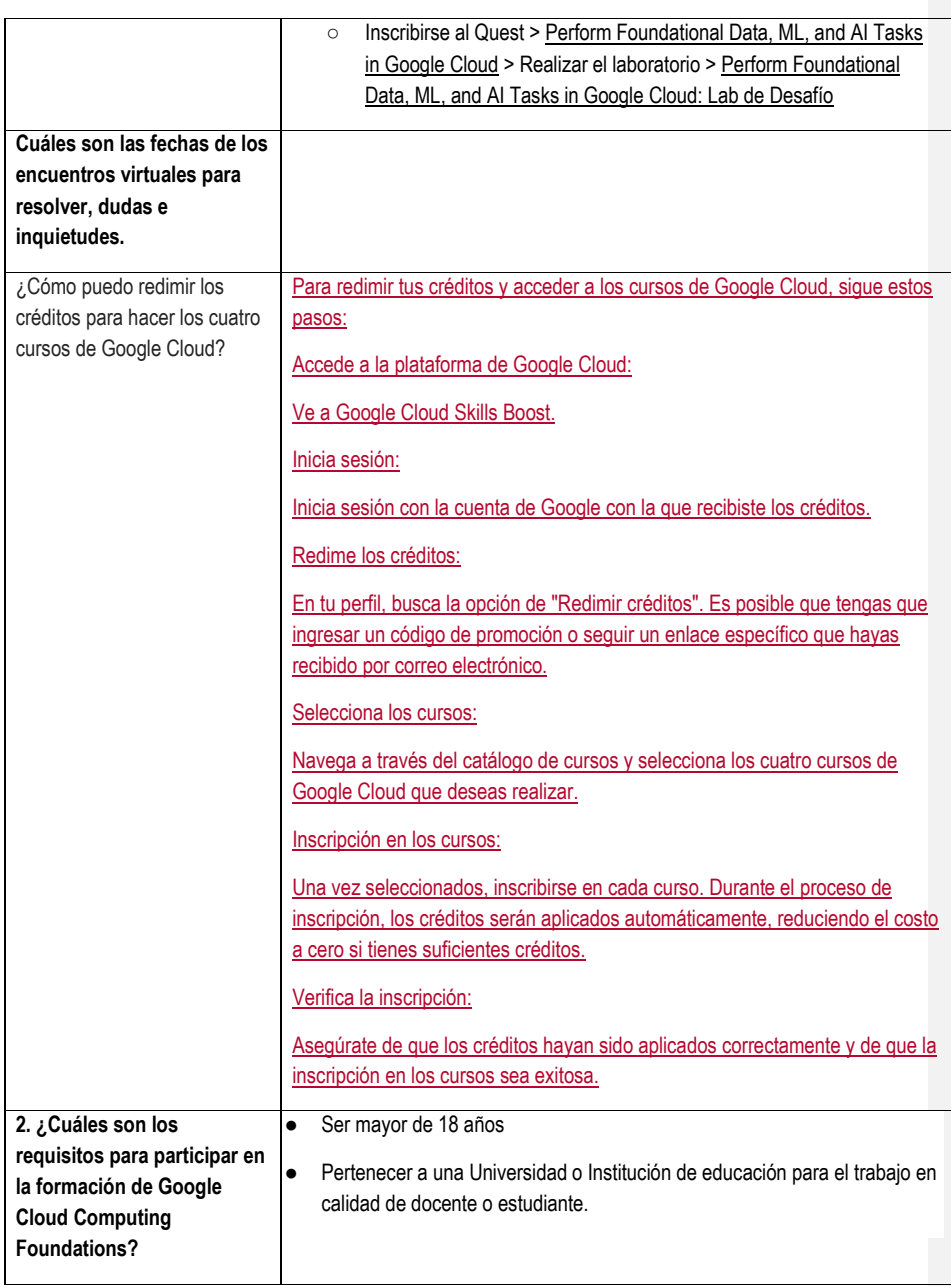

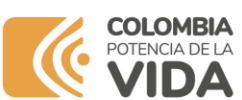

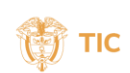

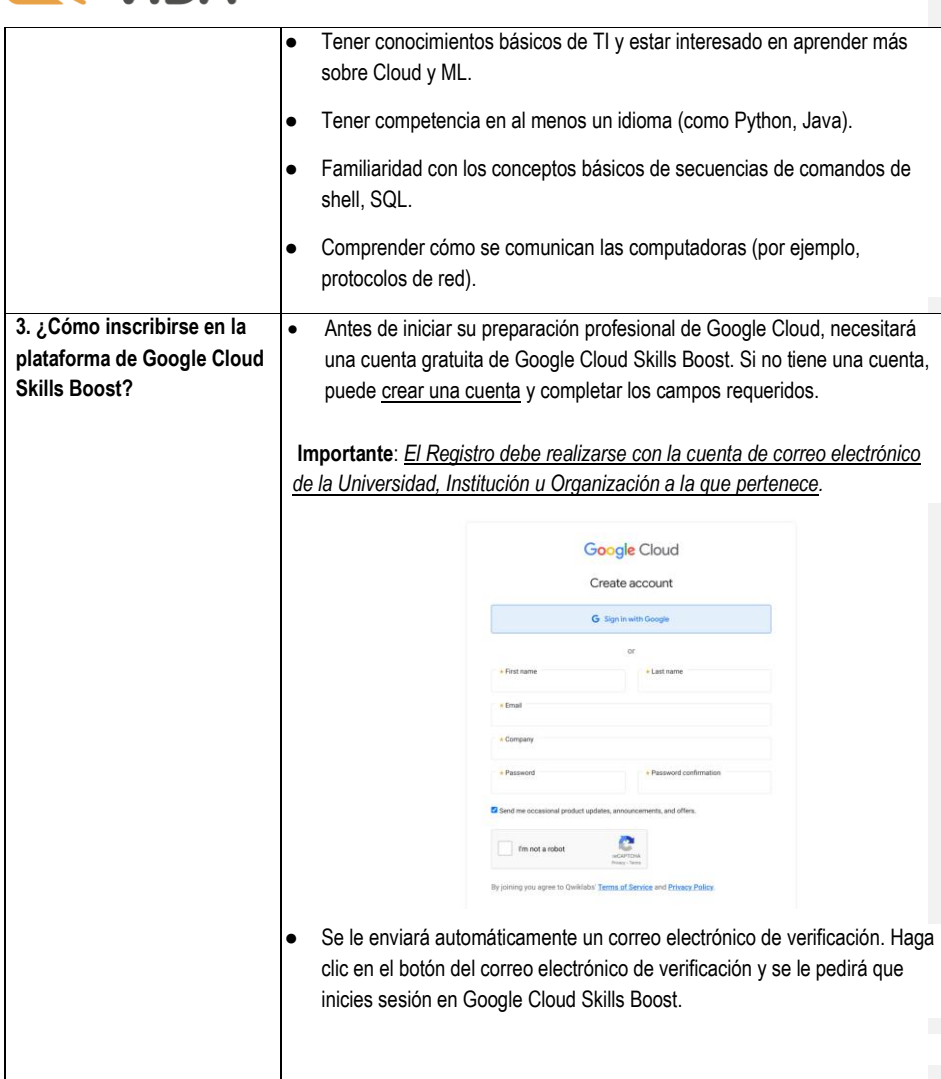

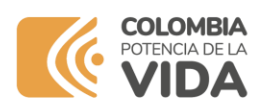

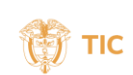

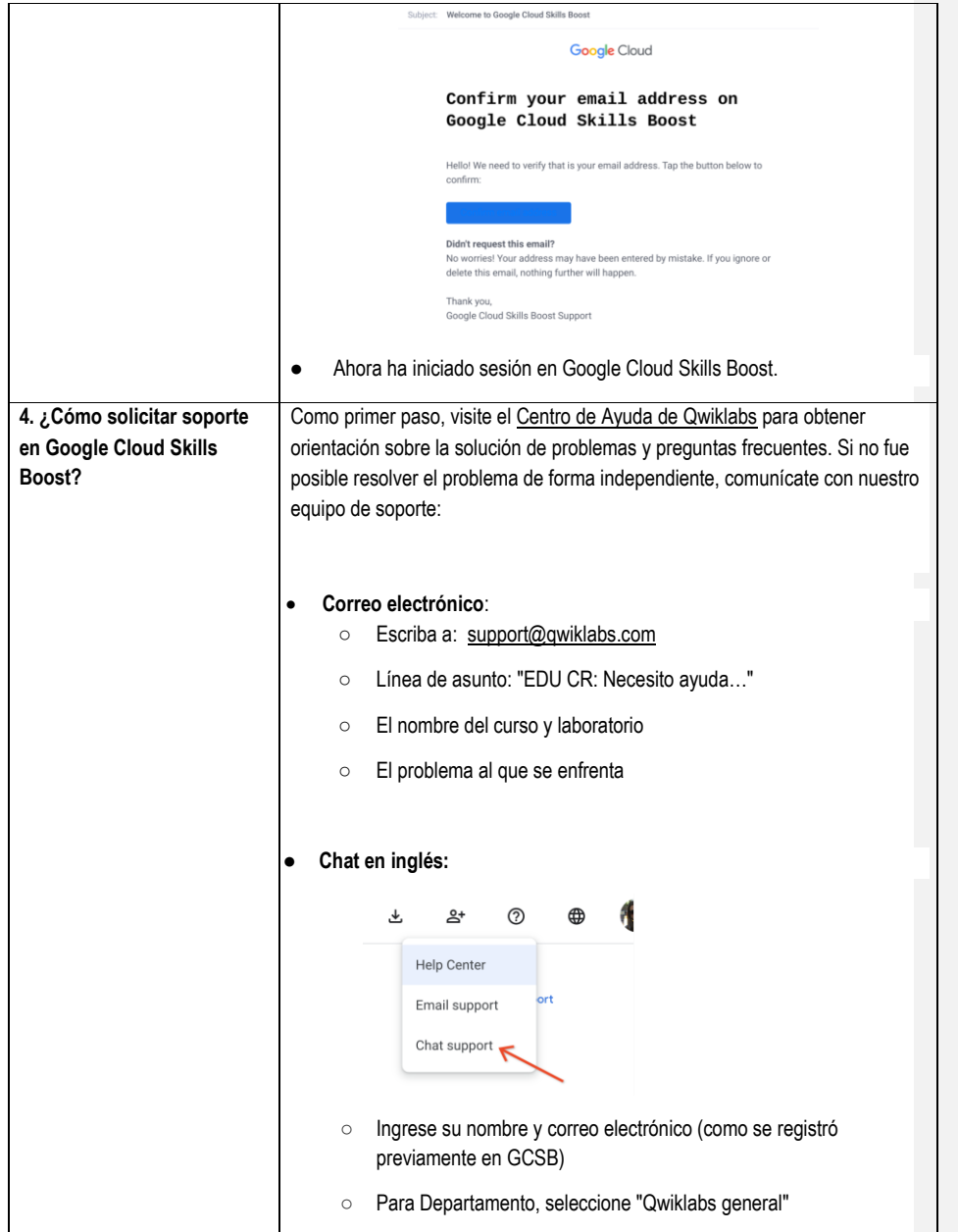

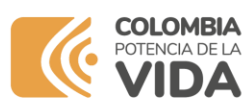

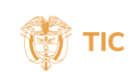

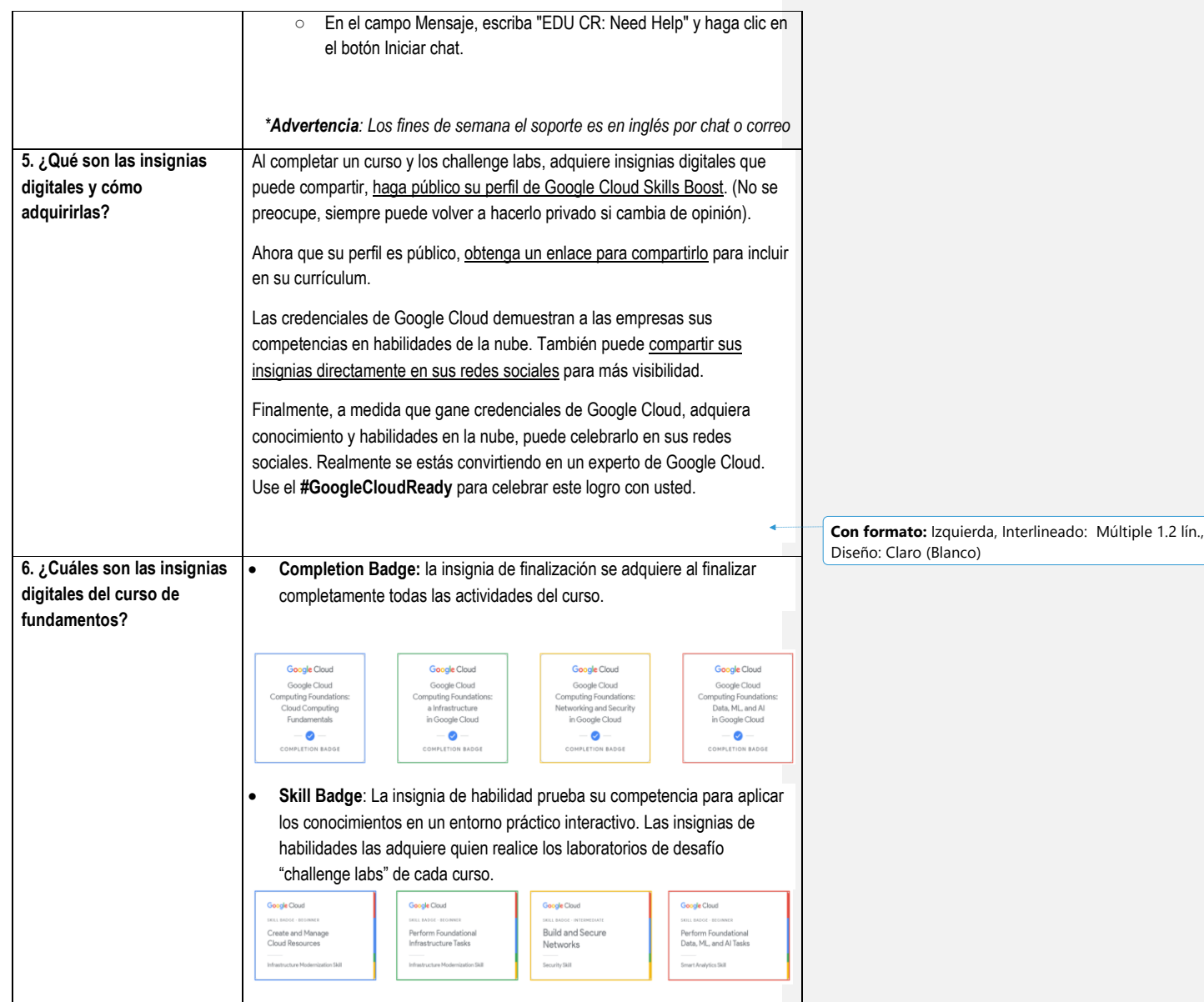

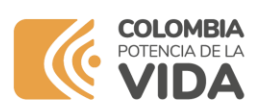

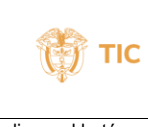

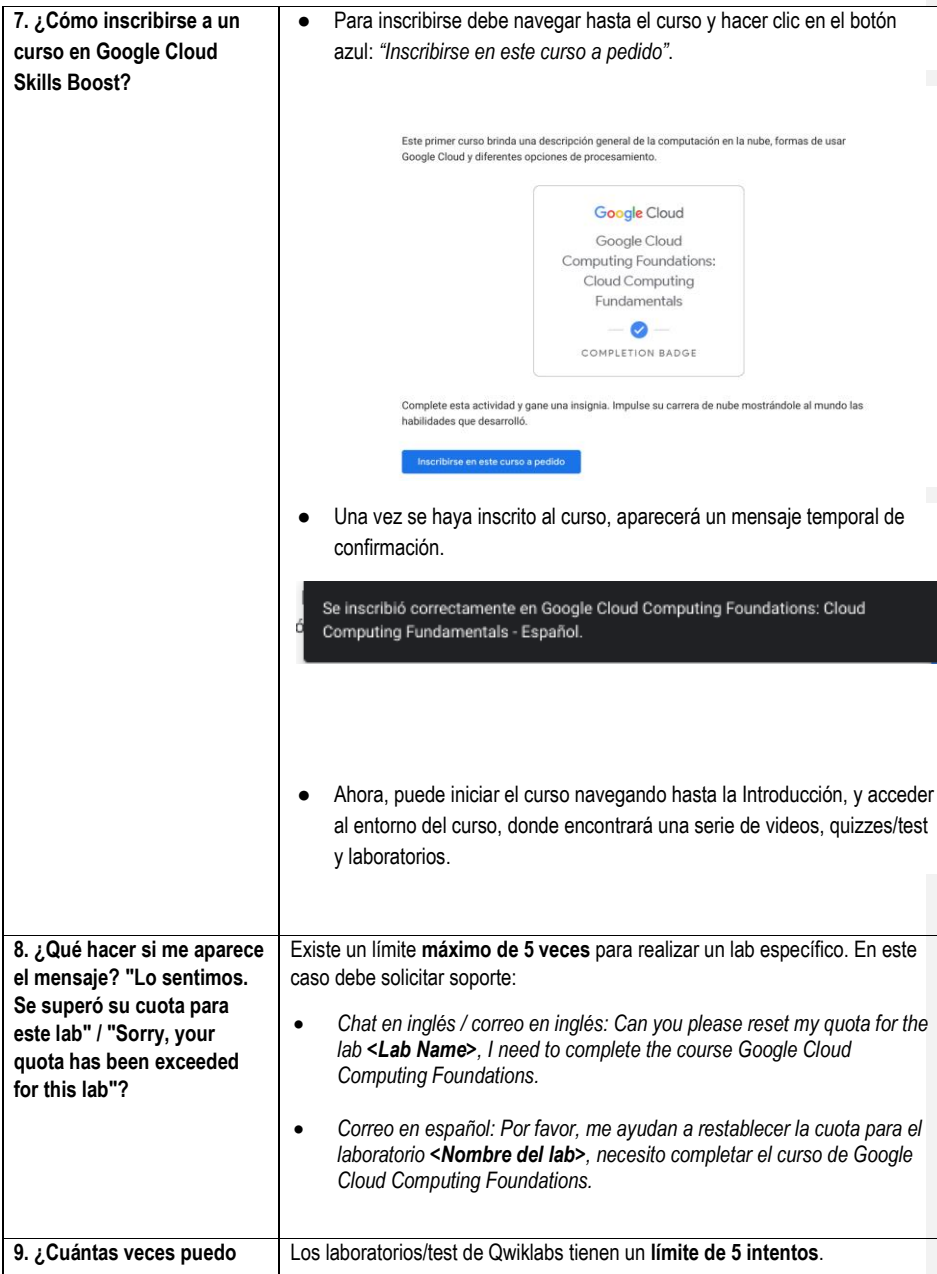

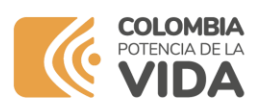

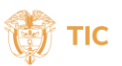

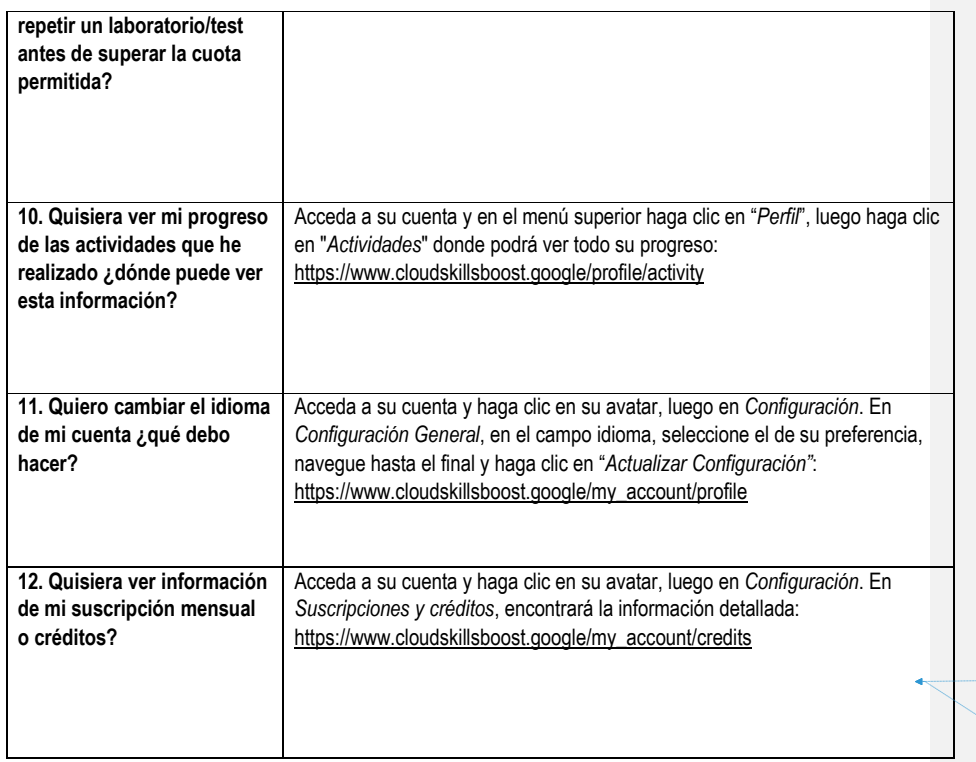

**Con formato:** Sangría: Izquierda: 0 cm

**Con formato:** Izquierda, Sin control de líneas viudas ni huérfanas